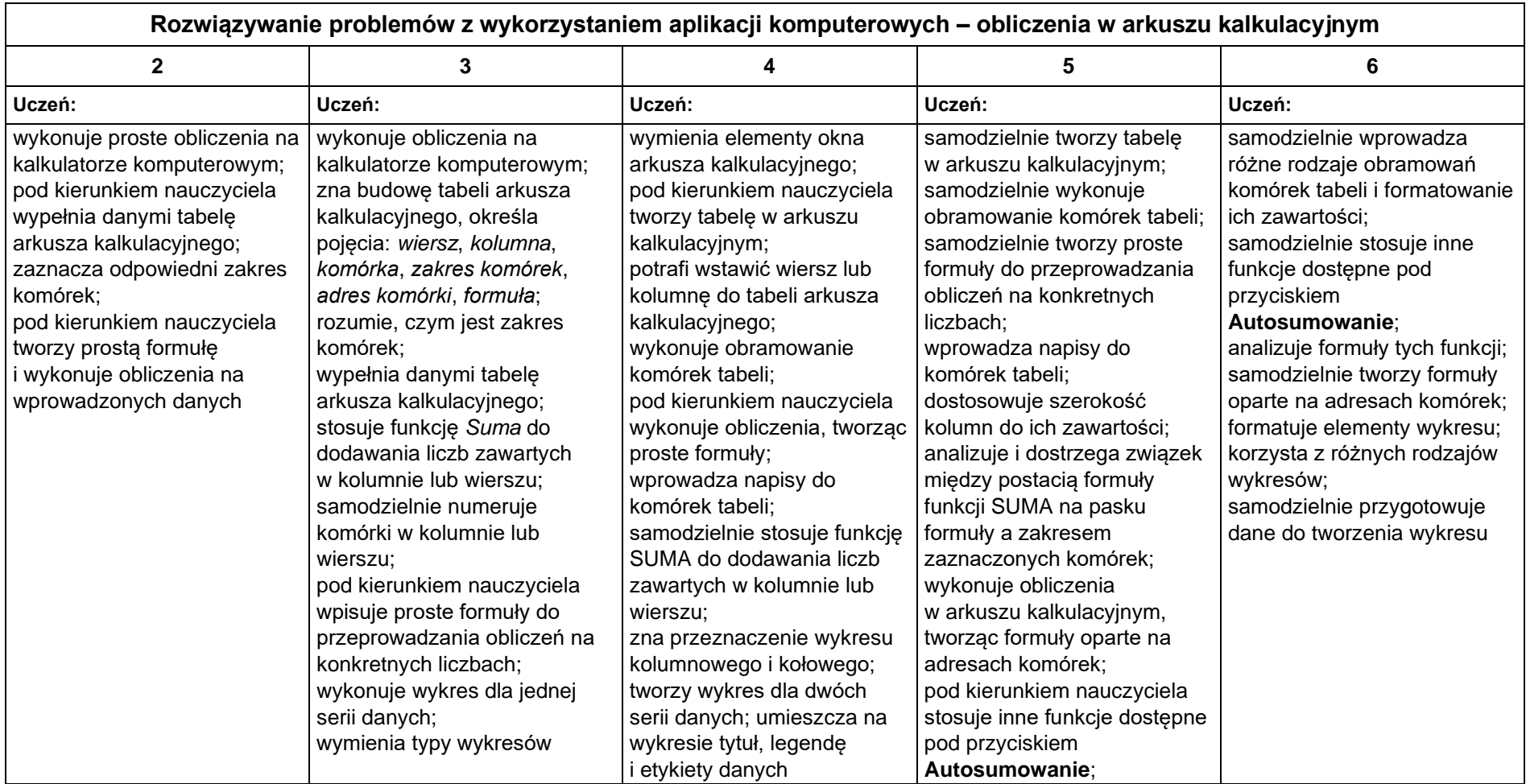

## **1. Obliczenia w arkuszu kalkulacyjnym**

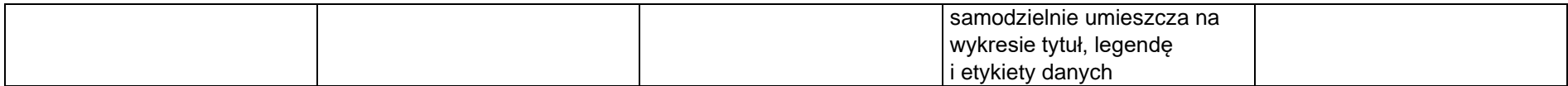

# **2. Tworzenie prezentacji multimedialnych**

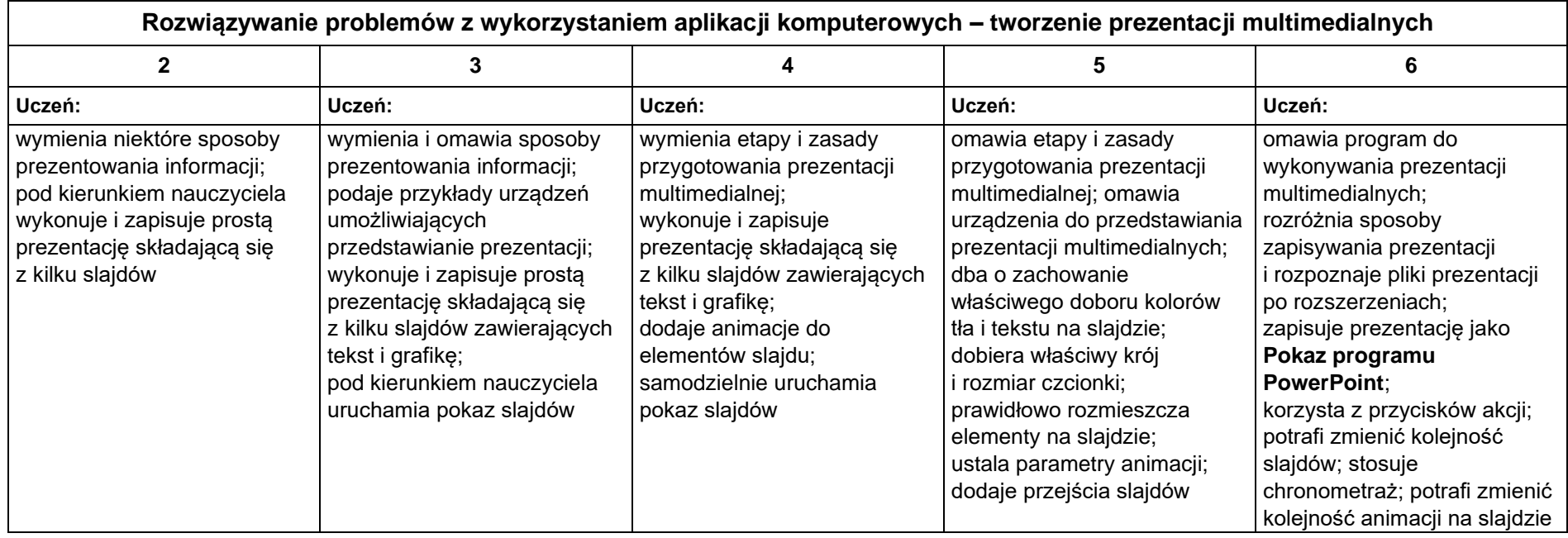

# **3. Rozumienie, analizowanie i rozwiązywanie problemów**

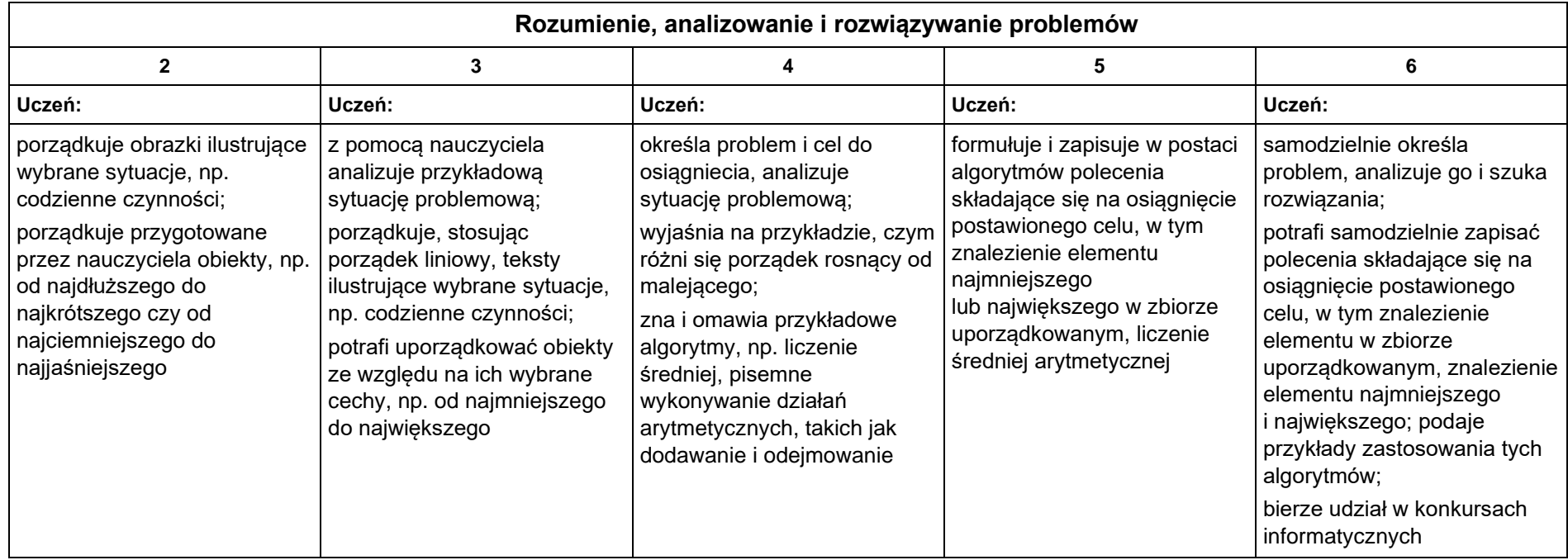

## **4. Programowanie**

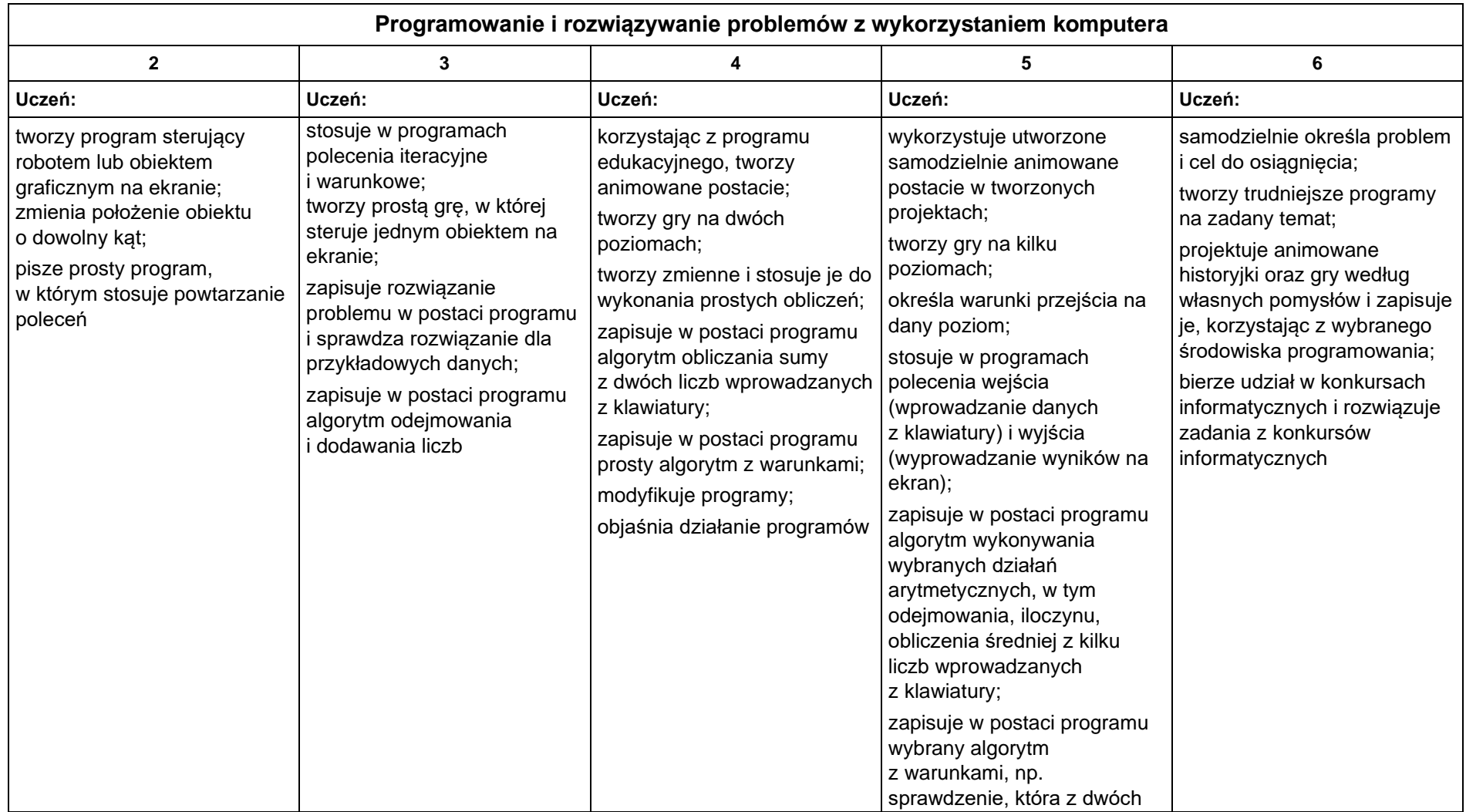

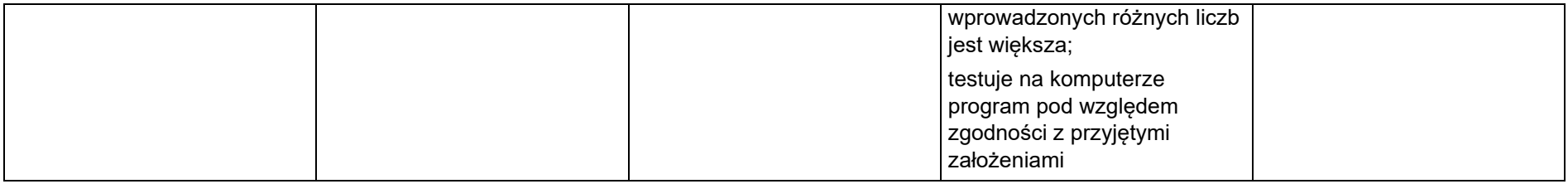

# **5. Zastosowania komputerów**

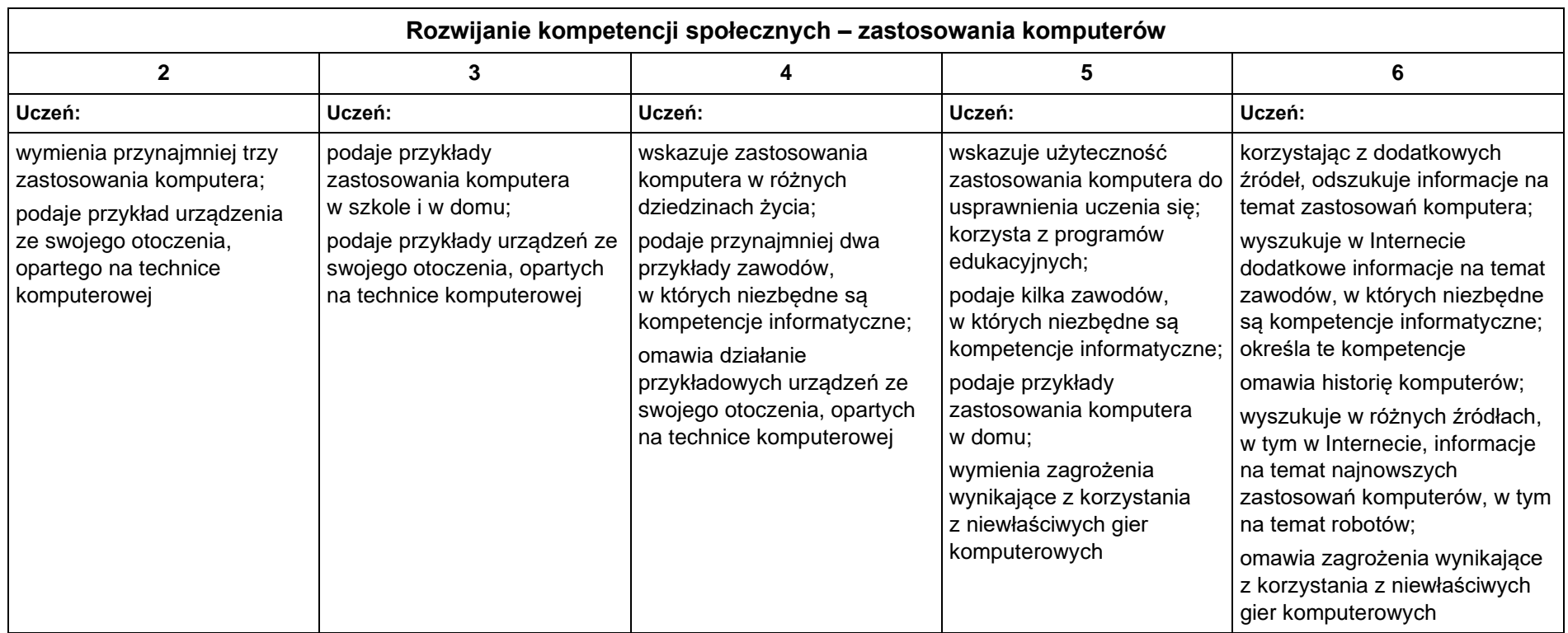